# UNR's Universal Thermal Model for RA Thermal Rating Verification

Presenter

George Danko Mackay School of Earth Science and Engineering University of Nevada, Reno

Contributed by

Davood Bahrami, UNR (MULTIFLUX thermal model) Craig Stewart and Craig Christensen, Chasm (Ventsim GUI integration) Dave Yantek, NIOSH (GUI review)

NIOSH Partnership Meeting, October 19, 2016

BAA Project: Development of Universal Deployment Technology for Refuge Alternative Project's goal: to develop an easy-to-use software tool for mines to check compliance of their RA at the mine site

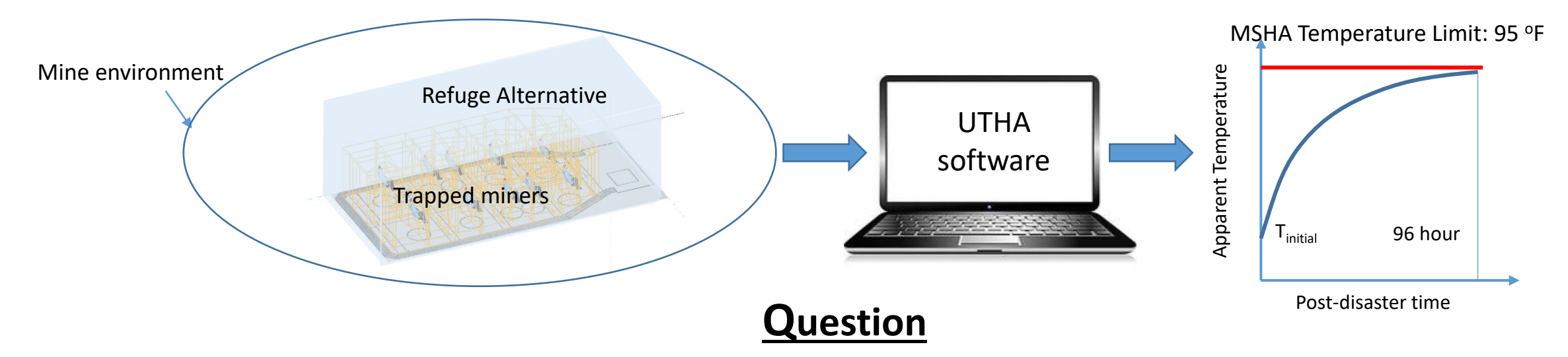

Will a given RA be compliant with Ta < 95 °F for a mine with a given in situ condition at the RA location?

#### **Answer**

**Use an approved deployment technology for answering the compliance question (Is the RA Acceptable as-is at full capacity? What can a mine do to pass the RA?**

- **Step 1.** Set-up the **Universal Thermal-Humidity-Air model (UTHA)** for the specific RA from easy-to-use Graphical User Interface (GUI); use mitigation techniques in too hot or too cold mines in the input
- **Step 2.** Enter easy-to-access data for in situ ambient conditions at the given mine for the RA; use mitigation techniques in too hot or too cold mines in the UTHA input

**Step 3.** Run the UTHA model for the mine and check for compliance; mitigate (down-rate, cool, heat, etc.) if needed

### Development of Universal Deployment Technology for Refuge Alternative

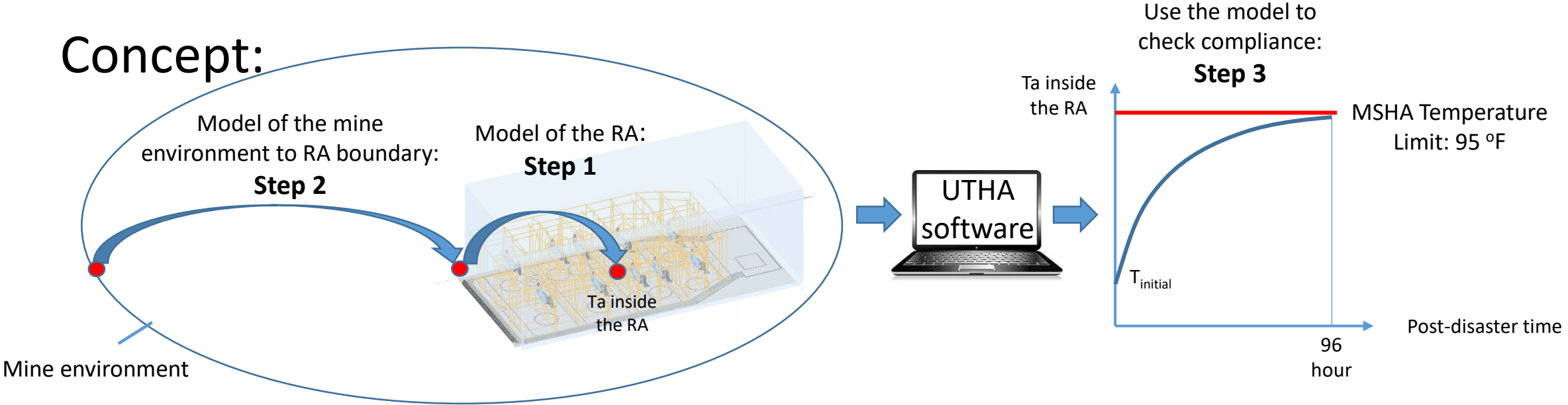

**Step 1:** Use the UTHA model for the given RA from its boundary walls to the inside air temperature, Ta. The universal RA model must work at any conceivable boundary condition:

- constant temperature ("infinite heat sink" at the wall)
- variable temperature with time and space on floor, ribs, and roof, affected by the heat from the RA
- cooling arrangement outside the RA

The universal RA model must also work at any conceivable internal arrangement and number of trapped miners:

- type, size and shelter capacity
- type and number of CO2 scrubber(s): hanger or box-type
- Down-rated, variable shelter capacity for any given RA
- cooling arrangement inside or outside the RA

**Step 2:** Use the universal mine ambient model supported with some temperature measurements and heat conduction data for the rock strata

**Step 3:** Use the specified model at the mine for MSHA compliance evaluation; check capacity reduction or cooling techniques if needed for Ta < 95°F

### BAA Project: Development of Universal Deployment Technology for Refuge Alternative

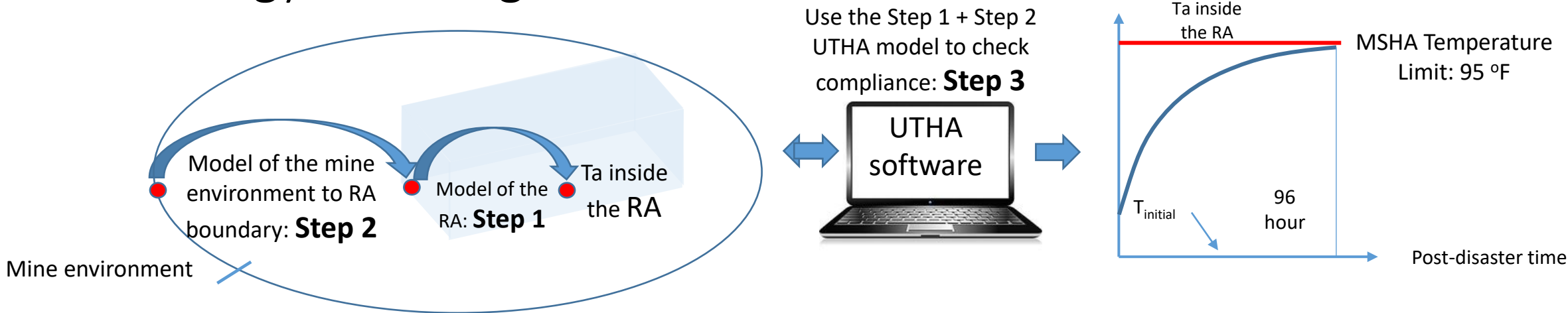

#### **Compliance checking technology**

**Step 1:**Use the universal, qualified model of the RA from a software supplier and select the specific RA model of the mine from a Graphical User Interface (GUI) of the software:

#### **Step 1 gives the RA model for the mine from a drop-down menu**

**Step 2:** Take a few measurements at the RA location at the mine and obtain strata thermophysical properties for the mine. Enter the data through the GUI:

- air temperature at the RA location
- strata wall temperatures at the floor, roof and ribs
- rock heat conductivity, thermal diffusivity and density for floor, roof and ribs
- dimensions of the drift or alcove

**Step 2 gives the mine environment for the RA model at the location from a drop-down menu**

**Step 3:** Use the complete (Step 1 + Step 2) model to check compliance with MSHA regulation for maximum inside temperature in the RA in 96 hours with the modeled occupancy at the given in situ mine condition by running software from the GUI: **Step 3 plots the temperature curve to check compliance**

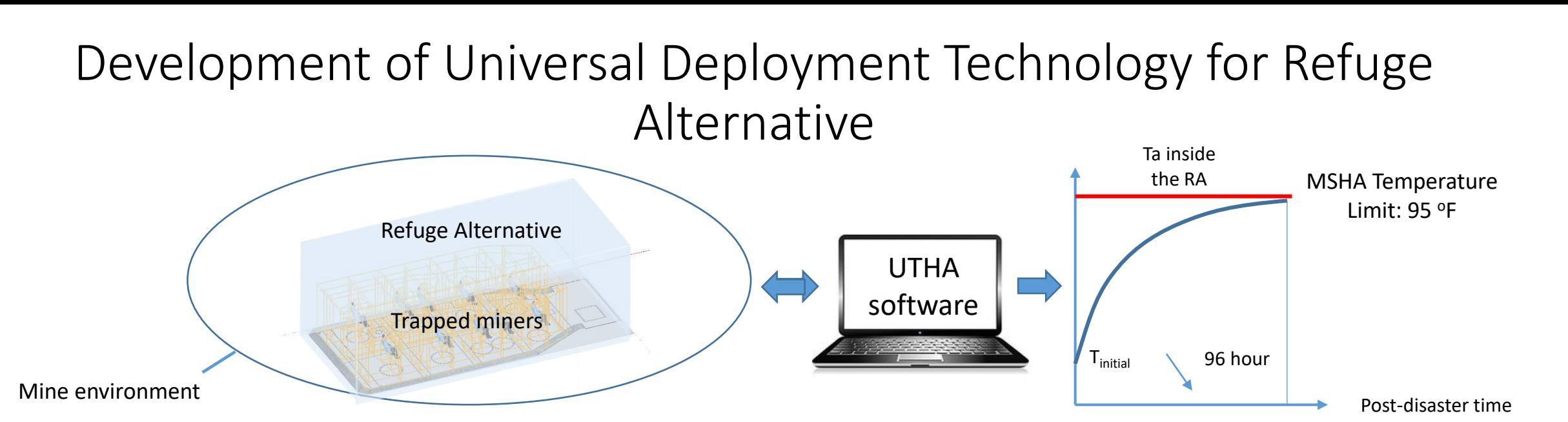

#### **UTHA Model Development Tasks at UNR, Mackay School**

- **Task 1.** Develop UTHA for any RA and make UTHA work at any in situ ambient condition at any mine and in any RA test. This is done in a Computational Energy Dynamics (CED) model (similar to a CFD model)
- **Task 2.** Develop and easy-to-use GUI for applying the UTHA model by operating coal mines. This is done in Ventsim Visual
- **Task 3.** Test the UTHA model against experiments conducted at NIOSH by matching internal temperatures in the RAs between model simulation results and measurements using various outside conditions:
	- Outside temperature
	- Strata heat flow

**Task 4.** Find a commercialization partner for qualified distribution of the UTHA model to operating mines

#### Use of the UTHA Model for RA Compliance Verification

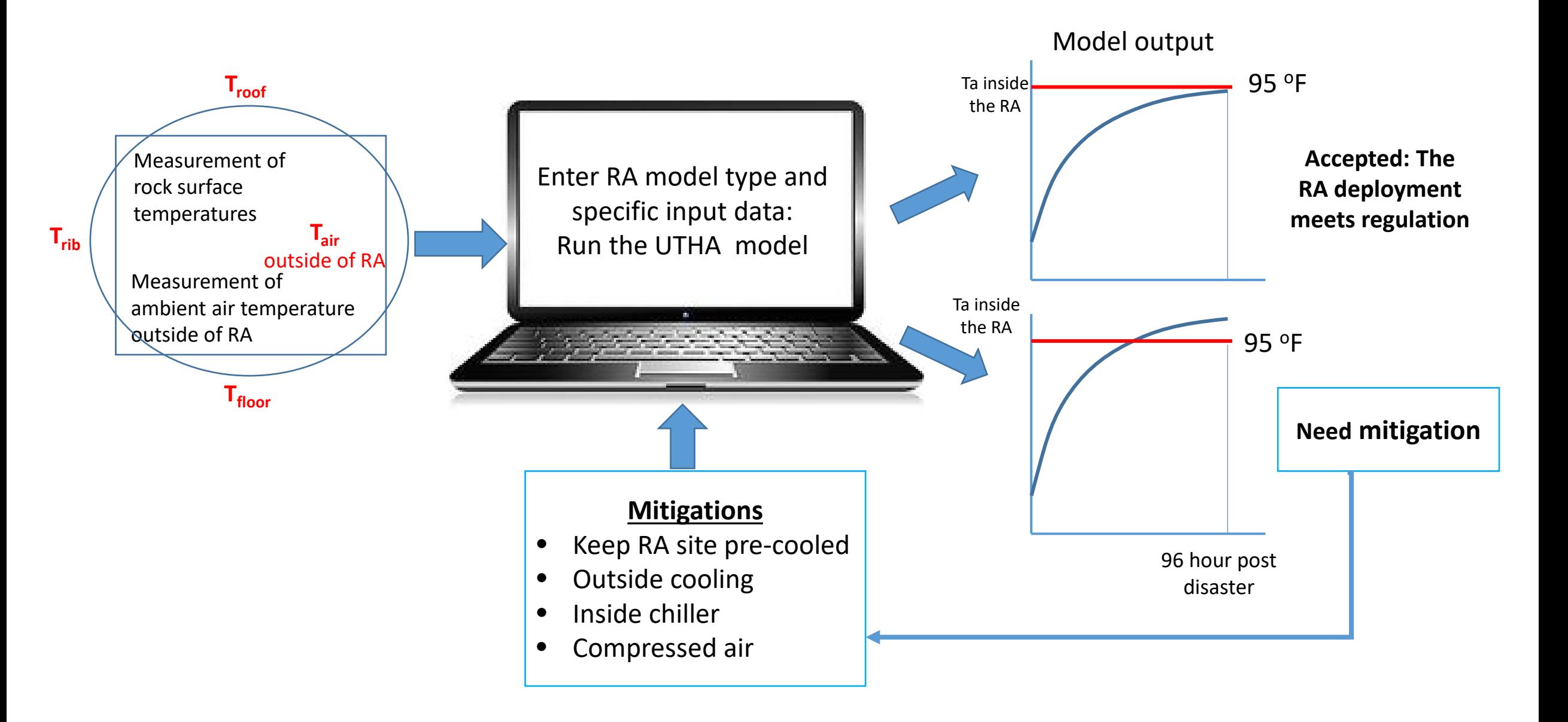

#### The UTHA Model Development

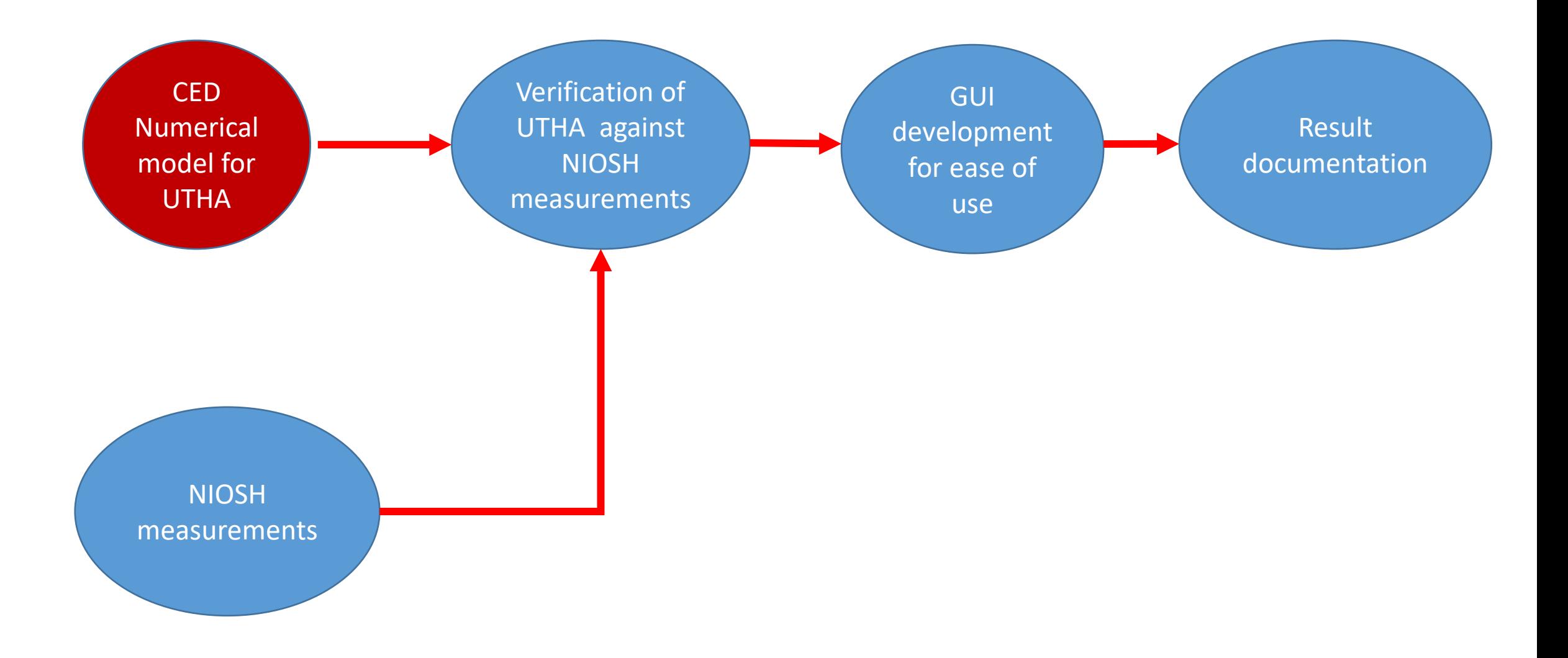

Components of the UTHA model: Human Universal Psychrometric Environment (HUPE) model-elements (1) mass and heat

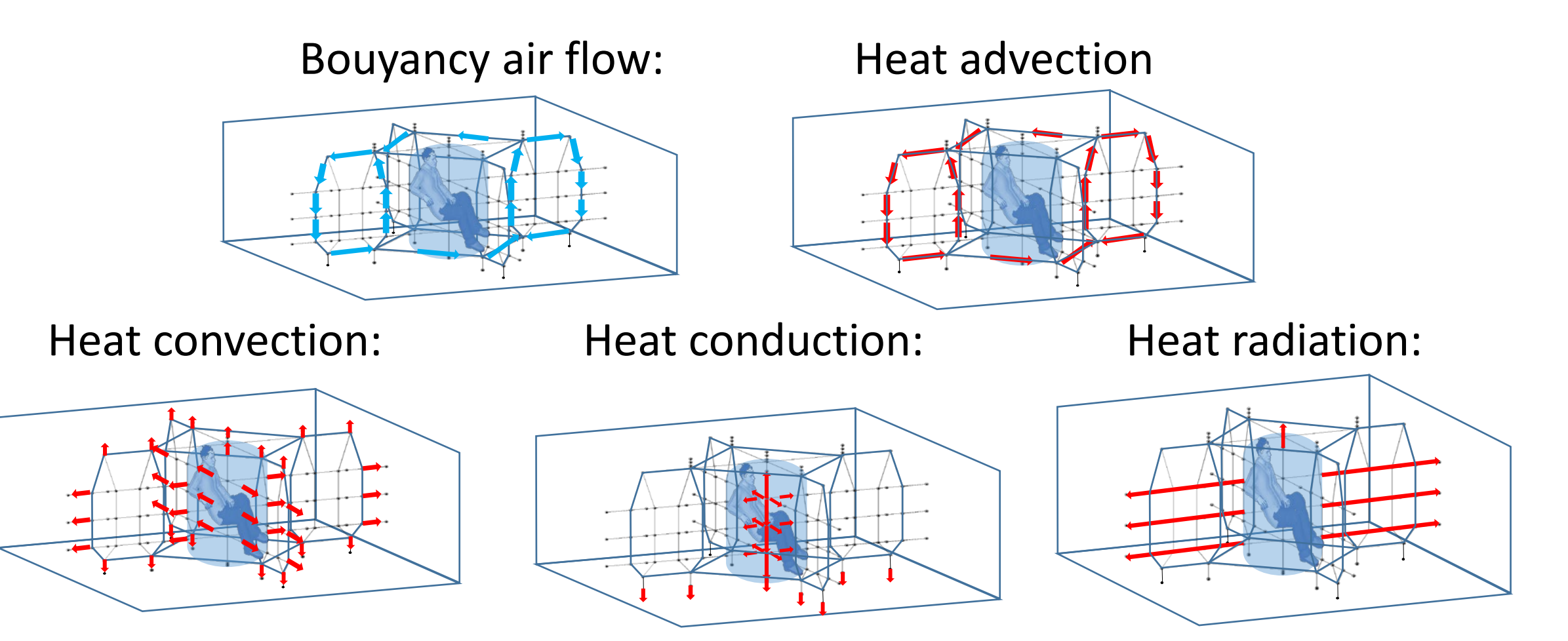

### Components of UTHA: the HUPE model-elements (2) humidity and condensation

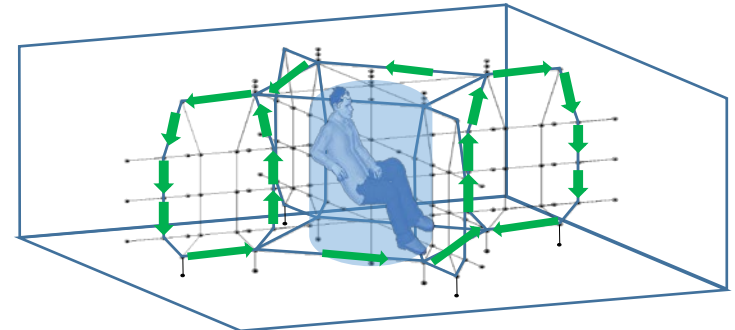

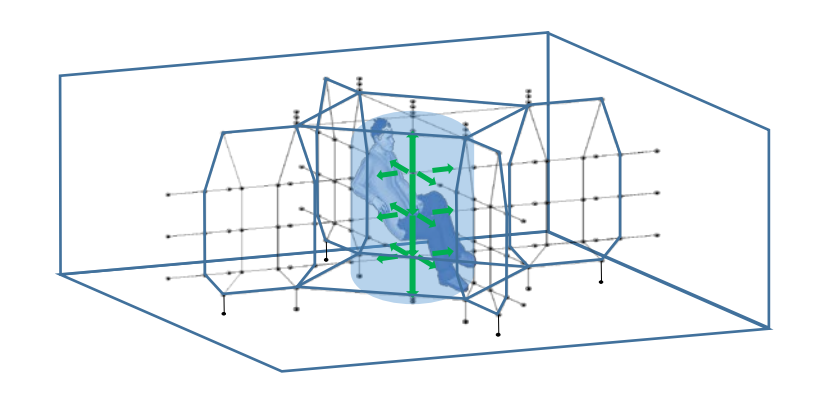

Moisture advection **Moisture Convection:** 

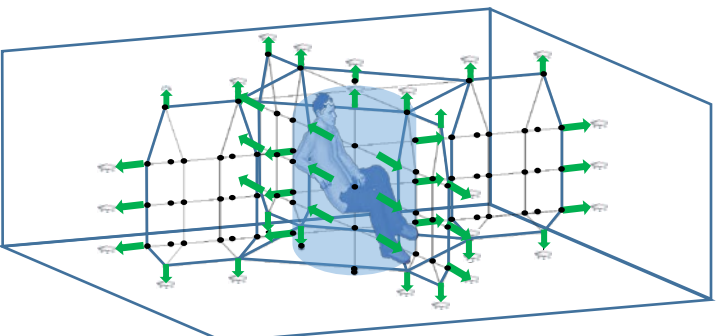

Moisture diffusion: Moisture condensation:

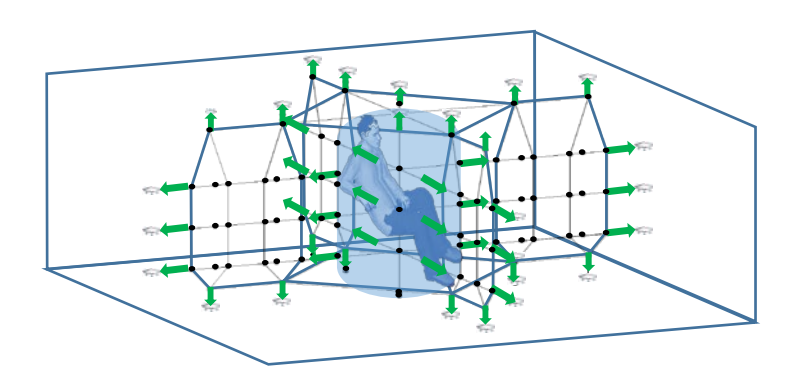

### Additional components of UTHA: the HUPE modelelements upon request (3) breathing air components

**Component gas flow by air circulation: Gas transport by convection:**

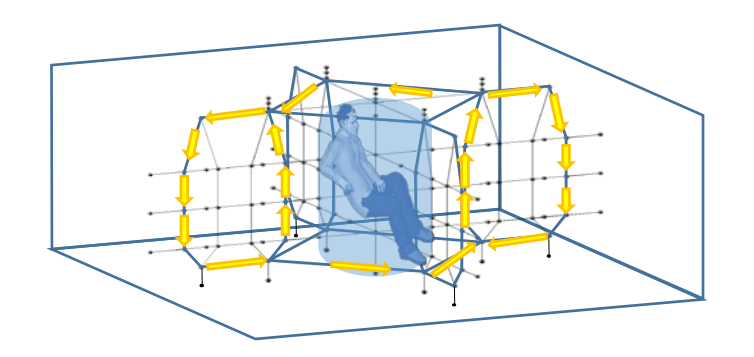

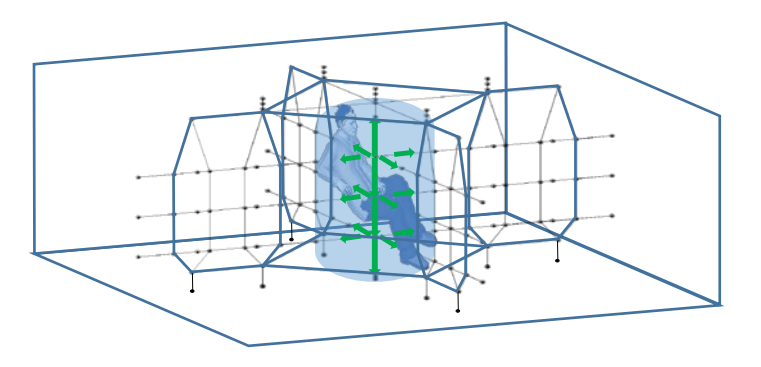

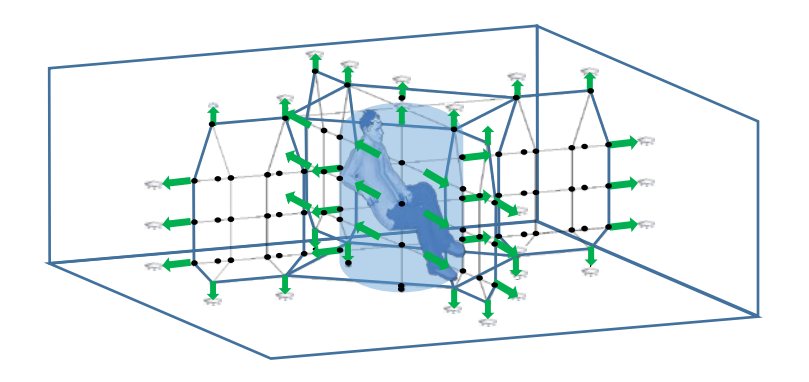

**Gas transport by diffusion: Gas components of interest:**

Concentration of

- Oxygen
- Carbon dioxide
- any contaminant to be purged

### Coupled solution of the UTHA elements for an RA

The 10-person RA example from NIOSH:

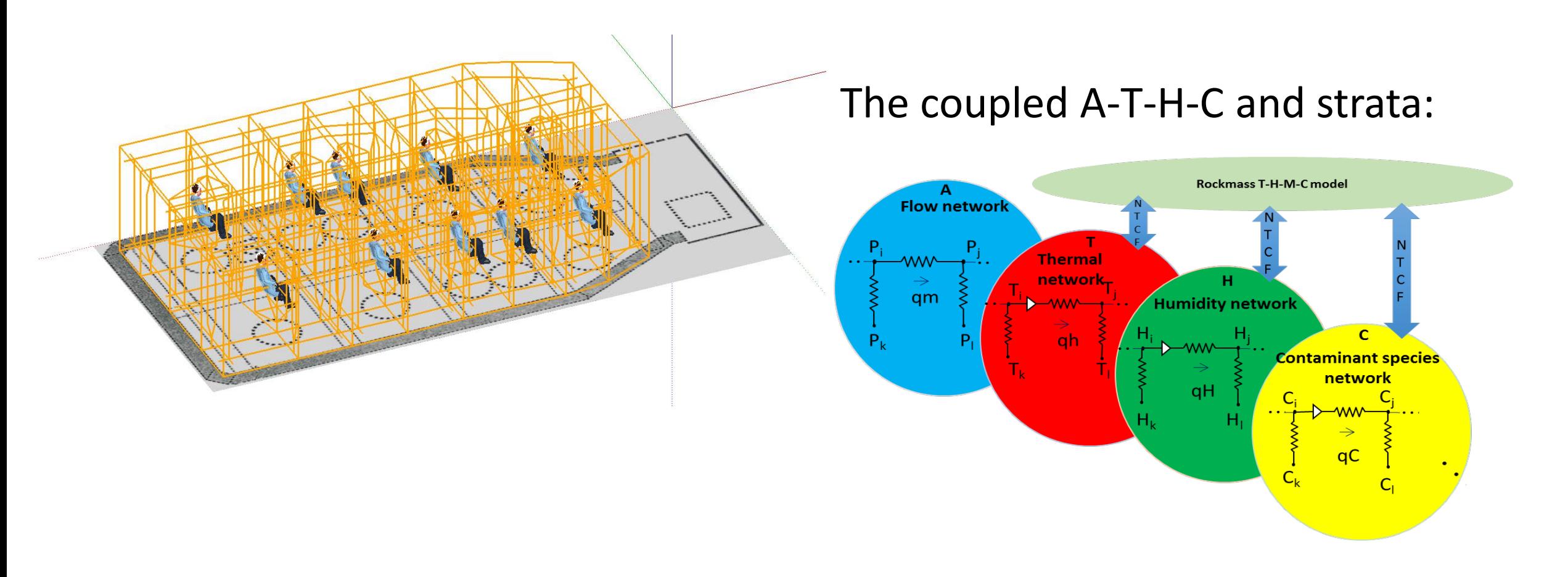

### The UTHA Model Development

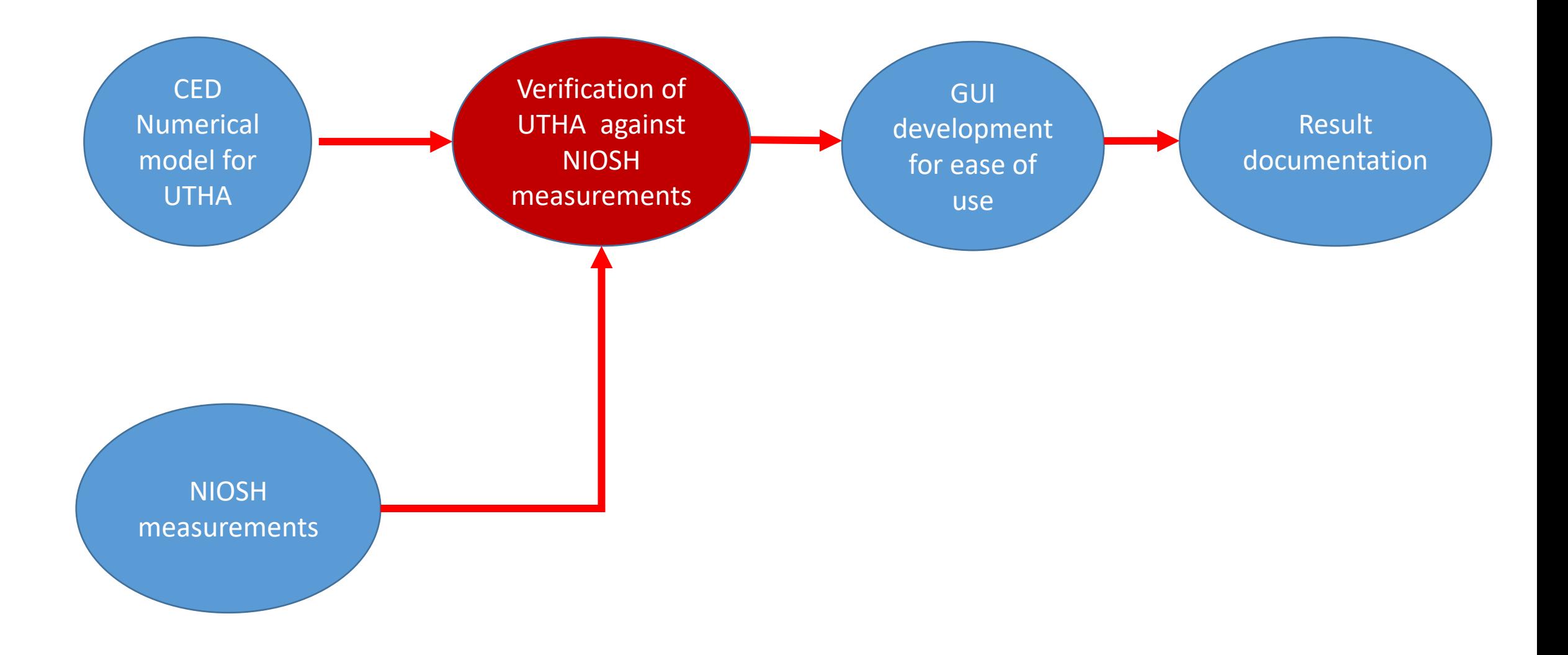

### Model verification examples with the research model version of UTHA

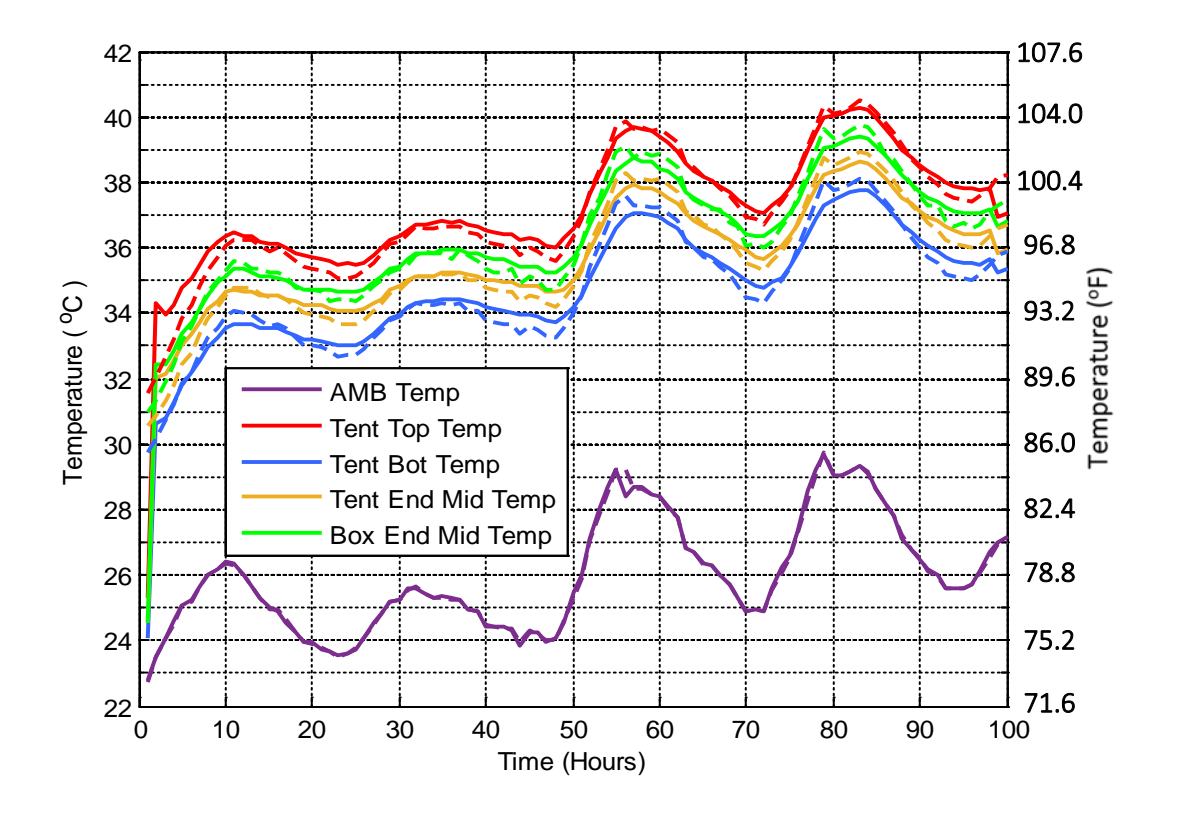

Averaged over 92-96 hours

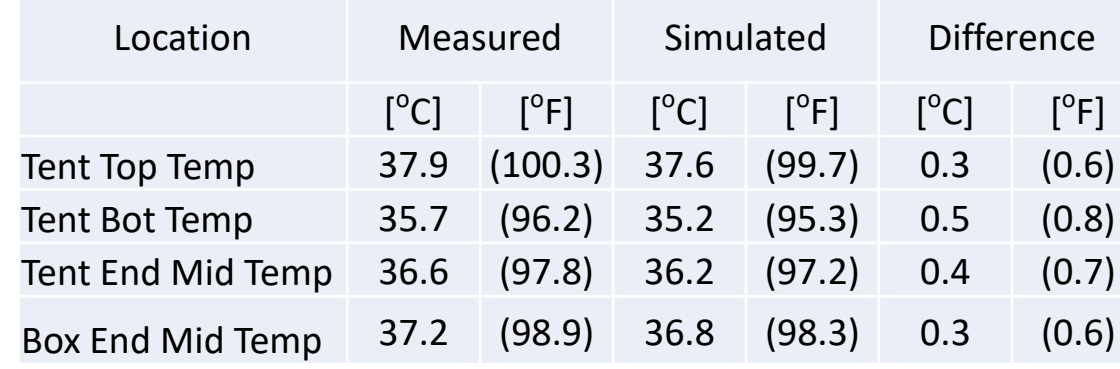

NIOSH dry SRCM experiment. The overall RMS error of fit of those four locations is 0.4 °C (0.7 °F)

### Model verification examples with the research model version of UTHA

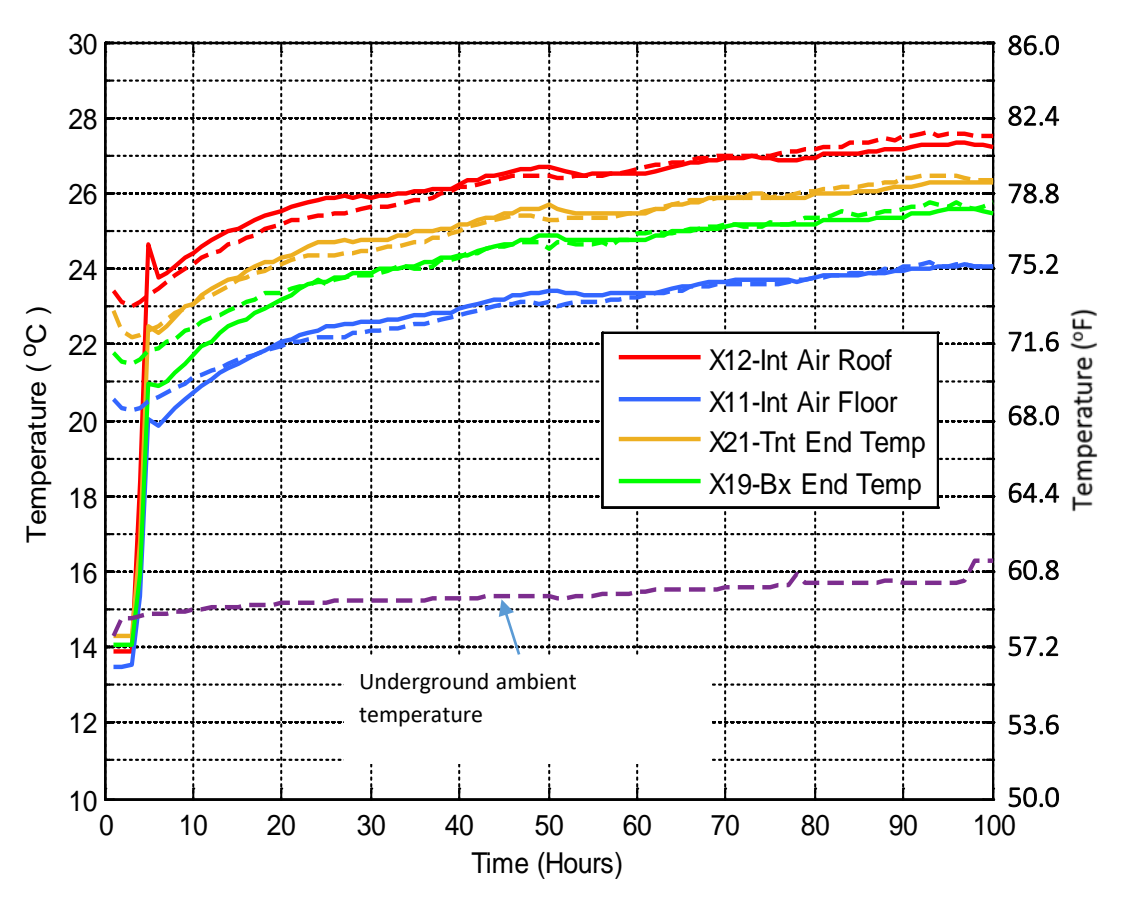

Averaged over 92-96 hours

| Location          | Measured                  |               | Simulated                 |        | <b>Difference</b> |                                              |
|-------------------|---------------------------|---------------|---------------------------|--------|-------------------|----------------------------------------------|
|                   | $\lceil{^{\circ}C}\rceil$ | $[^{\circ}F]$ | $\lceil{^{\circ}C}\rceil$ | [°F]   | [°C]              | $\mathsf{I}^\mathsf{o}\mathsf{F} \mathsf{l}$ |
| X12-Int Air Roof  | 27.3                      | (81.1)        | 27.6                      | (81.6) | $-0.3$            | $(-0.5)$                                     |
| X11-Int Air Floor | 24.1                      | (75.3)        | 24.1                      | (75.4) | $-0.1$            | $(-0.1)$                                     |
| X21-Tnt End Temp  |                           | $26.3$ (79.3) | 26.5                      | (79.6) | $-0.2$            | $(-0.3)$                                     |
| X19-Bx End Temp   | 25.5                      | (78)          | 25.7                      | (78.3) | $-0.2$            | $(-0.3)$                                     |

NIOSH dry SRCM experiment. The overall RMS error of fit of those four locations is 0.2 °C (0.4 °F)

### Model verification examples with the research model version of UTHA

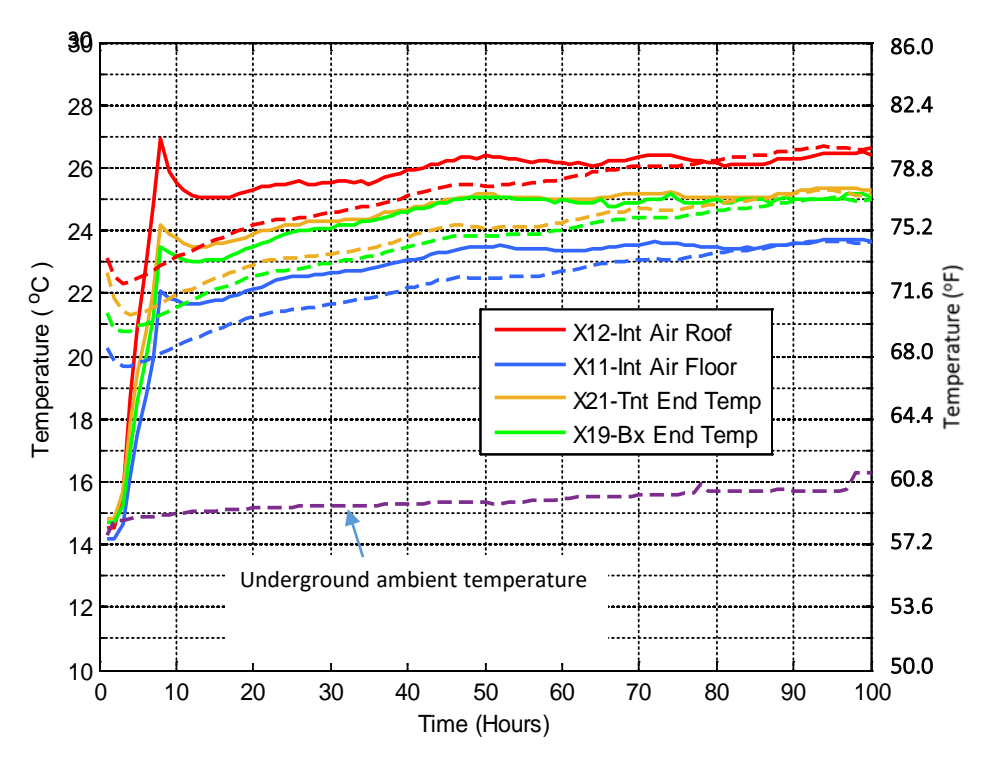

NIOSH wet SRCM experiment. The overall RMS error of fit of those four locations is 0.7 °C (1.4 °F)

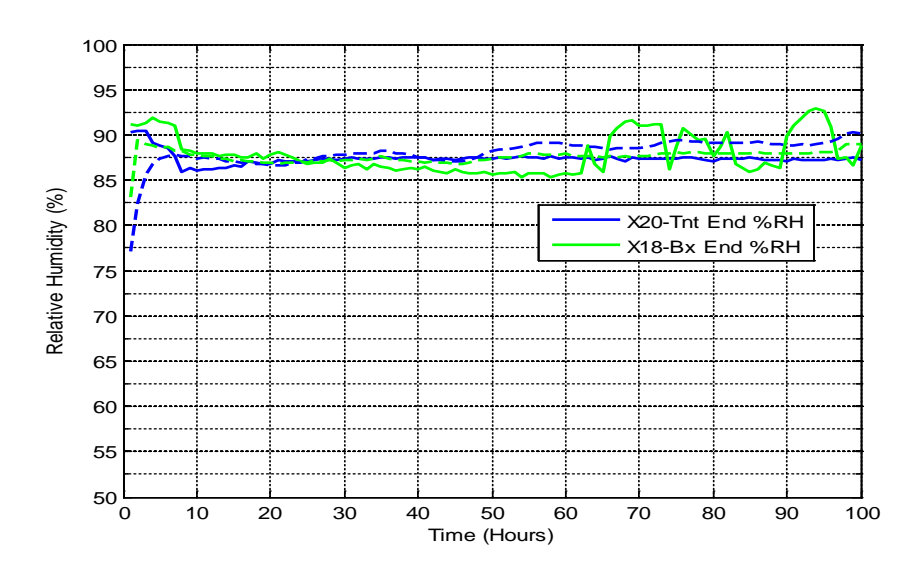

#### Averaged over 92-96 hours

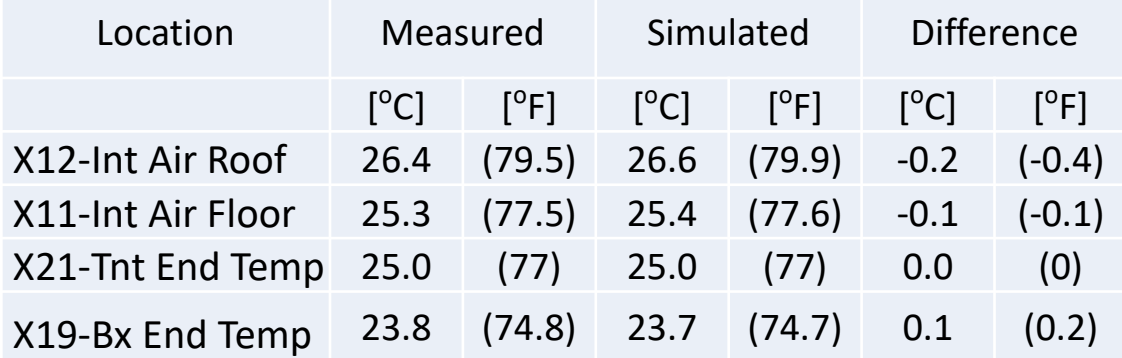

#### The UTHA Model Development

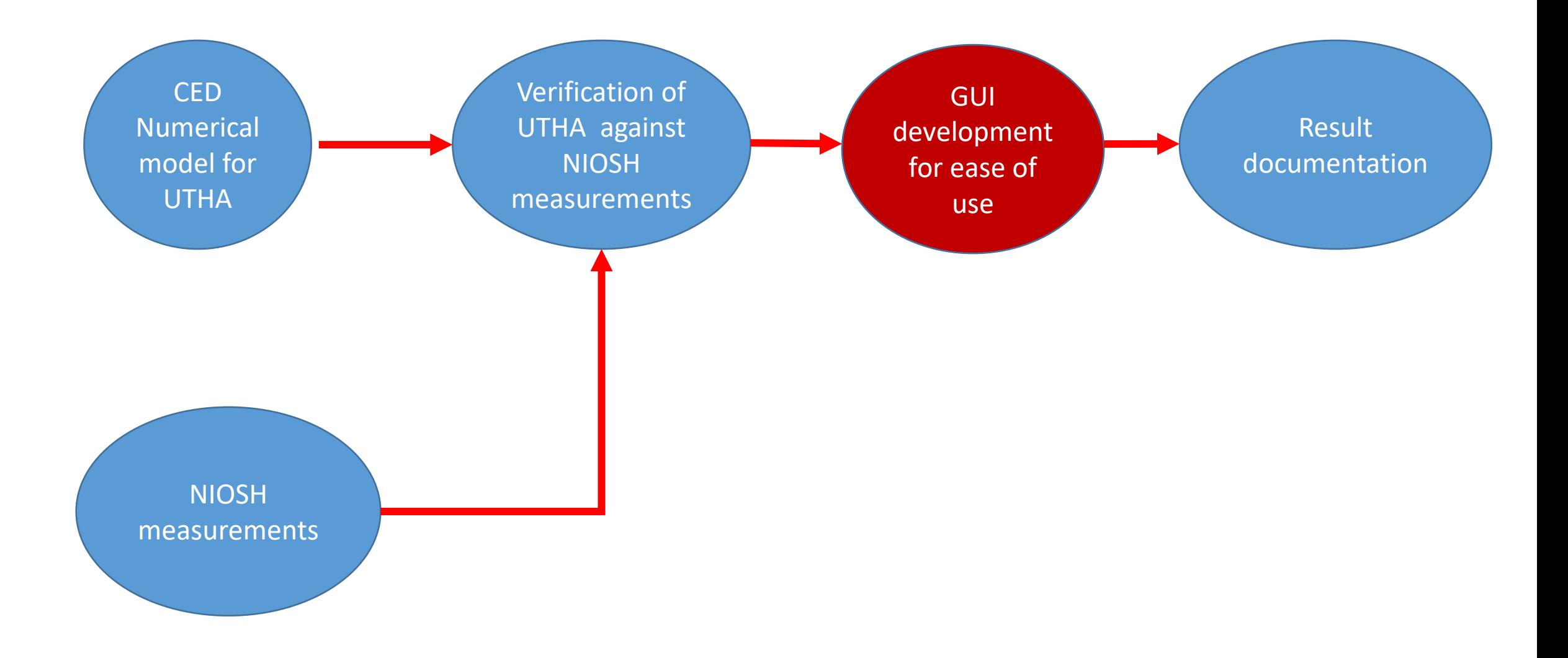

### Model inputs: insertion of the location of the RA in the mine in Ventsim's GUI<br>
Ventsimon prisis GUI

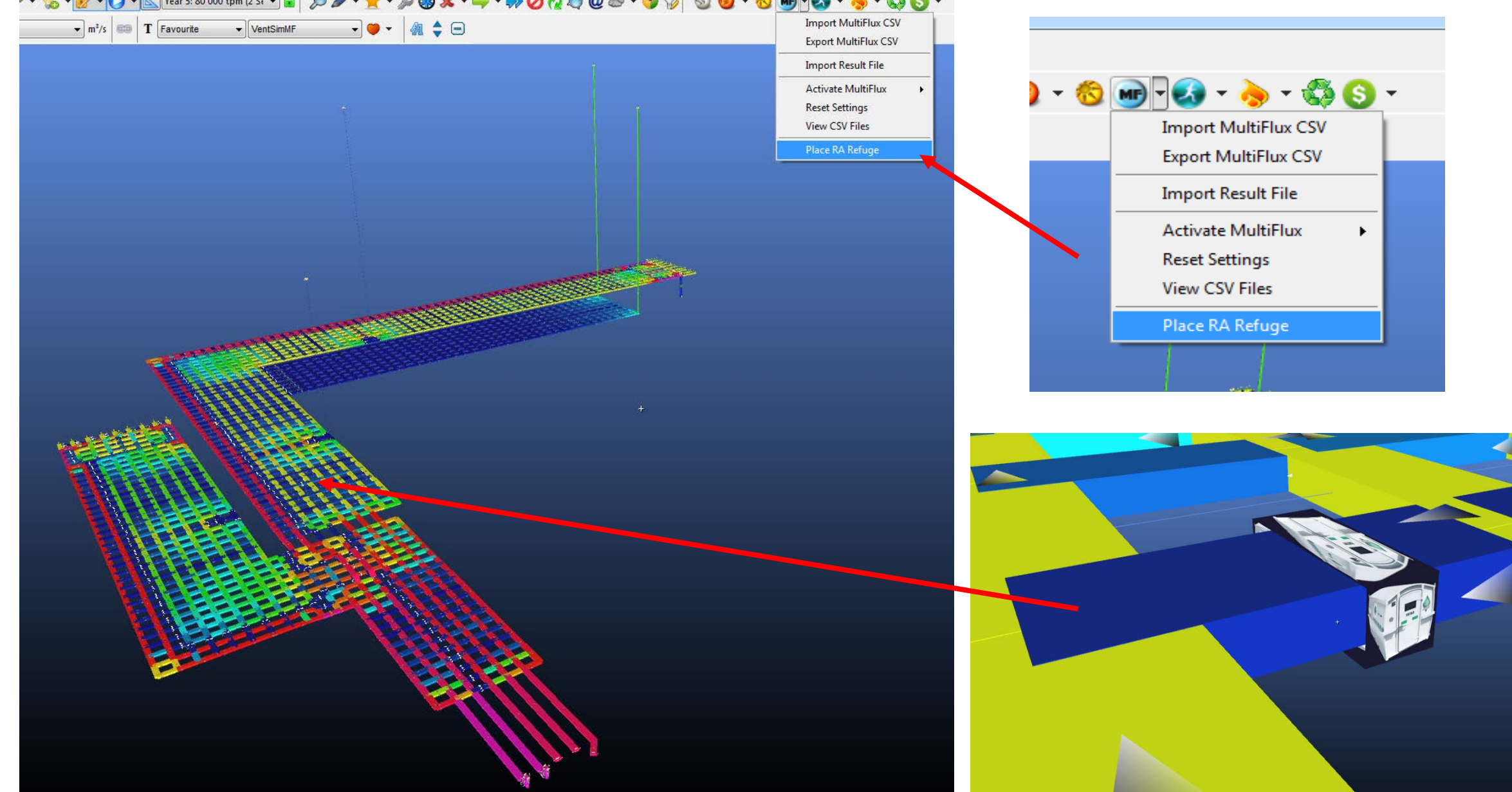

# Usage from scratch with a simple mine layout: manual insertion of an RA

![](_page_17_Picture_1.jpeg)

![](_page_18_Picture_1.jpeg)

File menu

![](_page_18_Picture_22.jpeg)

![](_page_19_Picture_4.jpeg)

![](_page_20_Picture_4.jpeg)

![](_page_21_Picture_1.jpeg)

*Modified arrangement of occupants by manually moving the occupants or entering new data*

![](_page_22_Picture_2.jpeg)

![](_page_23_Picture_4.jpeg)

### RA Example: a 10-person RA with hanger-type  $CO<sub>2</sub>$ scrubber

![](_page_24_Figure_1.jpeg)

![](_page_25_Picture_4.jpeg)

![](_page_26_Picture_4.jpeg)

![](_page_27_Picture_4.jpeg)

![](_page_28_Picture_10.jpeg)

### The UTHA Model Development

![](_page_29_Figure_1.jpeg)

#### Temperature history plot upon successful completion of simulation

![](_page_30_Figure_1.jpeg)

# Results visualization control in the GUI

#### Graph menu options

![](_page_31_Picture_21.jpeg)

Graph Temperature Condensation History

![](_page_31_Picture_22.jpeg)

### More results for the 10-person RA, uniform distribution of occupants, hanger-type  $CO<sub>2</sub>$  scrubber

![](_page_32_Picture_1.jpeg)

Temperature and condensation distribution maps

## Results of RA application examples

#### Example 1: 10-person RA, uniform distribution of occupants, hanger-type  $CO<sub>2</sub>$  scrubber, 57.2  $\degree$ F ambient temperature (repeated)

![](_page_34_Picture_19.jpeg)

#### Example 1: 10-person RA, uniform distribution of occupants, hanger-type  $CO<sub>2</sub>$  scrubber, 57.2  $\degree$ F ambient temperature (repeated)

![](_page_35_Picture_23.jpeg)

Temperature and humidity vs. time

### Example 1: 10-person RA, uniform distribution of occupants, hanger-type  $CO<sub>2</sub>$  scrubber (repeated)

![](_page_36_Picture_1.jpeg)

Temperature and condensation distribution maps

#### Example 2: 10-person RA, non-uniform distribution of occupants, hanger-type  $CO<sub>2</sub>$  scrubber, 57.2 °F ambient temperature Manually moved occupants, other parameters unchanged

![](_page_37_Figure_1.jpeg)

Temperature and humidity vs. time

#### Example 2: 10-person RA, non-uniform distribution of occupants, hanger-type  $CO<sub>2</sub>$  scrubber, 57.2 °F ambient temperature Manually moved occupants

![](_page_38_Figure_1.jpeg)

Temperature and condensation distribution maps

Example 3: 10-person RA, uniform distribution of occupants, hanger-type CO<sub>2</sub> scrubber, 66.2°F ambient temperature The RA is not in compliance, Ta $> 95^{\circ}F$ 

![](_page_39_Figure_1.jpeg)

Temperature and humidity vs. time

Example 3: 10-person RA, uniform distribution of occupants, hanger-type  $CO<sub>2</sub>$  scrubber, 66.2°F ambient temperature The RA is not in compliance, Ta> 95°F

![](_page_40_Picture_1.jpeg)

Temperature and condensation distribution maps

# Example 4: 10-person RA, derated to 7-person occupancy, hanger-<br>type CO<sub>2</sub> scrubber, 66.2°F ambient temperature Reduced occupancy (10 to7) from one side of RA space

![](_page_41_Figure_1.jpeg)

Temperature and humidity vs. time

Example 4: 10-person RA, derated to 7-person occupancy, hanger-<br>type CO<sub>2</sub> scrubber, 66.2°F ambient temperature Reduced occupancy from one side of RA space

![](_page_42_Figure_1.jpeg)

Temperature and condensation distribution maps

#### Example 5: 10-person RA, derated to 7-person occupancy, hanger-type CO<sub>2</sub> scrubber, 66.2°F ambient temperature Reduced occupancy (10 to 7) from one end of RA space

![](_page_43_Figure_1.jpeg)

Temperature and humidity vs. time

Example 5: 10-person RA, derated to 7-person occupancy, hanger-<br>type  $CO_2$  scrubber, 66.2°F ambient temperature Reduced occupancy from one end of RA space

![](_page_44_Picture_1.jpeg)

Temperature and condensation distribution maps

#### Example 6: 23-person RA, hanger-type  $CO_2$  scrubber, 57.2 °F ambient temperature

![](_page_45_Picture_50.jpeg)

![](_page_45_Figure_2.jpeg)

Temperature and humidity vs. time

#### Example 6: 23-person RA, hanger-type  $CO<sub>2</sub>$  scrubber, 57.2 °F ambient temperature

![](_page_46_Figure_1.jpeg)

Temperature and condensation distribution maps

## Conclusions and Recommendations

- UNR's universal RA model is easy to configure in a graphical environment
- Only the manufacturer's RA data, and some common data from the mine are needed to start the model simulation
- The model solves for temperature, humidity, condensation, and air movement within the RA space over 96 hours of occupation in a few minutes run time
- The universal model can rate the acceptability of any RA at any in situ mine condition without the need of further experiments with the RA at the mines
- The model has matched the 10-person RA measurement results for three different NIOSH experiments within a few percent
- More sets of NIOSH's experimental results for different RA types should be used for further verifications of the universal thermal model before commercialization to mines
- The Ventsim ventilation model can predict the Tair ambient temperature around all RA locations with the known location of a fire. The UTHA simulation tool can then predict RA temperatures increased due to the fire. This information can be used to guide rescue operations
- For distribution, the universal thermal model is integrated into the Ventsim Visual mine ventilation and climate software which has customer support and thousands of licensed users
- Chasm Consulting, the vendor of the Ventsim software, is committed to market the UTHA software once the universal RA model is sufficiently verified against additional measurement results.

### Thank You

### Question?

# The Computational Energy Dynamics (CED) Model

**Heat and Mass Transfer George Danko Model Elements and Network Solutions** of Heat, Mass and **Momentum Transport Processes** 

 $\mathcal{D}$  Springer

A new modeling tool is developed for the solution of large-scale, coupled, flow, heat, moisture, and contaminant transport problems. **CED is used to solve tasks in mine ventilation**; geothermal energy recovery; nuclear spent fuel repository or ventilated, interim storage facility design; and **refuge shelter studies** for trapped miners.

A book deals with the CED transport model elements:

[http://www.springer.com/gp/book/9783662529294](https://owa.unr.edu/owa/redir.aspx?C=D-hCo9mGUBhdl8LaWiogCFIeCaDH9bHldK57jmSWcwjbHTey6vbTCA..&URL=https%3a%2f%2furldefense.proofpoint.com%2fv2%2furl%3fu%3dhttp-3A__www.springer.com_gp_book_9783662529294%26d%3dCwMFAg%26c%3djifKnBYnyVBhk1h9O3AIXsy5wsgdpA1H51b0r9C8Lig%26r%3d83uHQhOwdG2001S8P23U_w%26m%3dFdIFDAA43_G22D03lkwwnDfYJNAxkRFW0_-n9dO9gvU%26s%3dcZz91e9Y_DS_xjVds7fLzU4h6hvEFewWCCRGmNt2DnU%26e%3d)

### Thermal Transients Simulation Underground

Input and simulated output air temperature result at 3,000 m downstream from input from modeling the thermal flywheel effect in the strata heat with MULTIFLUX

![](_page_50_Figure_2.jpeg)

A long thermal history time may be necessary to include in the thermal model of the strata to adequately incorporate the thermal flywheel effect in the temperature evaluation in long drifts from the intake which varies with time